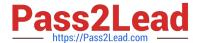

# S1000-002<sup>Q&As</sup>

IBM Cloud Pak for Data Systems V1.x Administrator Specialty

## Pass IBM S1000-002 Exam with 100% Guarantee

Free Download Real Questions & Answers PDF and VCE file from:

https://www.pass2lead.com/s1000-002.html

100% Passing Guarantee 100% Money Back Assurance

Following Questions and Answers are all new published by IBM Official Exam Center

- Instant Download After Purchase
- 100% Money Back Guarantee
- 365 Days Free Update
- 800,000+ Satisfied Customers

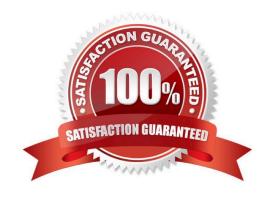

### https://www.pass2lead.com/s1000-002.html

2023 Latest pass2lead S1000-002 PDF and VCE dumps Download

#### **QUESTION 1**

While IBM does not recommend manually stopping the upgrade process, what is one way to do this safely?

- A. stop the platform management software
- B. exit the user terminal session
- C. run systemctl stop apupgrade
- D. kill -9 the apupgrade process

Correct Answer: D

#### **QUESTION 2**

Which three components are available to monitor from the Software overview tile on the Cloud Pak for Data System web console home page? (Choose three.)

- A. Red Hat OpenShift
- B. System
- C. Operating system
- D. Docker
- E. Virtual machines
- F. Application

Correct Answer: DEF

#### **QUESTION 3**

The Cloud Pak for Data System web console displays the storage details. How much total storage is available for the worker nodes?

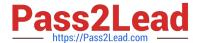

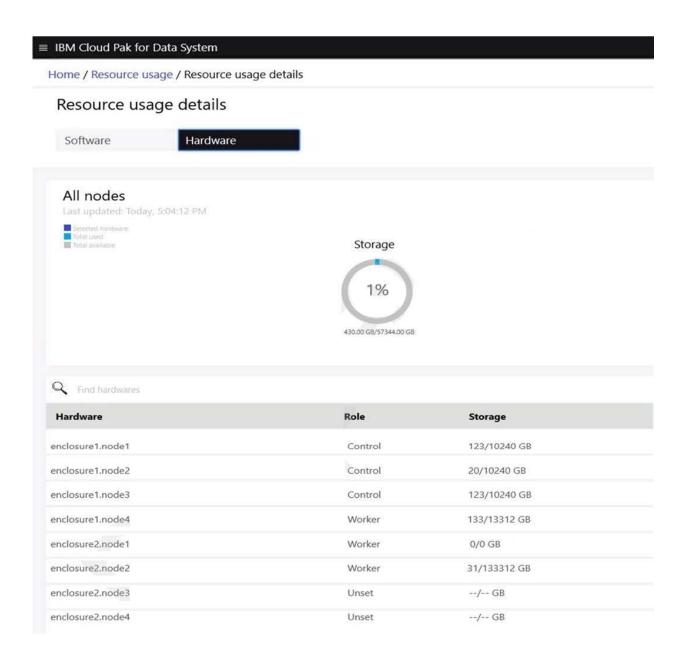

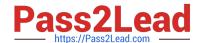

#### https://www.pass2lead.com/s1000-002.html

2023 Latest pass2lead S1000-002 PDF and VCE dumps Download

| Α. | 64. | ,000 | GB |
|----|-----|------|----|
|    |     |      |    |

B. 30,720 GB

C. 26,624 GB

D. 128,000 GB

Correct Answer: B

#### **QUESTION 4**

What is the result of running the ap sw command?

- A. It displays the current issues caused by the software.
- B. It displays the software inventory with status of each component.
- C. It displays information about IBM Netezza Performance Server software only.
- D. It displays information about malfunctioning software only.

Correct Answer: B

#### **QUESTION 5**

What is the automated notification process that detects problem conditions and reports them to IBM Support?

- A. Platform Communication
- B. Call Home
- C. Host Platform Interface
- D. Resource Manager

Correct Answer: B

#### **QUESTION 6**

What can be used on Cloud Pak for Data System to manage the platform software, hardware, users, and configure the Call Home feature?

- A. Platform Manager
- B. web console
- C. Red Hat OpenShift
- D. Resource Manager

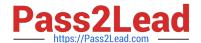

#### https://www.pass2lead.com/s1000-002.html

2023 Latest pass2lead S1000-002 PDF and VCE dumps Download

Correct Answer: B

#### **QUESTION 7**

What action should an administrator take based upon a vulnerability scan report?

- A. Upload the report to Redhat support and wait for feedback.
- B. Open it in a web browser, if a definition is evaluated as true then the system is not affected by these.
- C. The administrator should patch the system based upon the findings of the report.
- D. Open the report in a web browser, definitions evaluated as true mean that the system is affected by that vulnerability. Contact IBM support for guidance.

Correct Answer: D

#### **QUESTION 8**

Which node personality should be used before scaling up a Cloud Pak for Data System environment?

- A. default
- B. unset
- C. undefined
- D. none

Correct Answer: A

#### **QUESTION 9**

Which command can be used to stop only the applications running on Cloud Pak for Data System?

- A. apstop
- B. apstop -a
- C. apstop -m
- D. apstop -p

Correct Answer: A

#### **QUESTION 10**

What will administrator see when running the ap issues -c command?

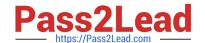

https://www.pass2lead.com/s1000-002.html 2023 Latest pass2lead S1000-002 PDF and VCE dumps Download

- A. list of every issue on the system
- B. list of closed issues
- C. list of open issues at the time
- D. list of issues arranged by component name

Correct Answer: B

Latest S1000-002 Dumps S1000-002 Practice Test S1000-002 Exam Questions